#### The Unusual Rendering Pipeline of Sigils – Battle for Raios

**Dietmar Hauser** Head of Console Technology Sproing Interactive Media GmbH

GAME DEVELOPERS CONFERENCE"EUROPE

CONGRESS-CENTRUM OST KOELNMESSE · COLOGNE, GERMANY AUGUST 11-13, 2014 · EXPO: AUGUST 11-12, 2014

## About "Sigils - Battle For Raios"

- Tablet only
- MOBA / RPG
- Realtime Multiplayer
- PvE and PvP
- Free To Play

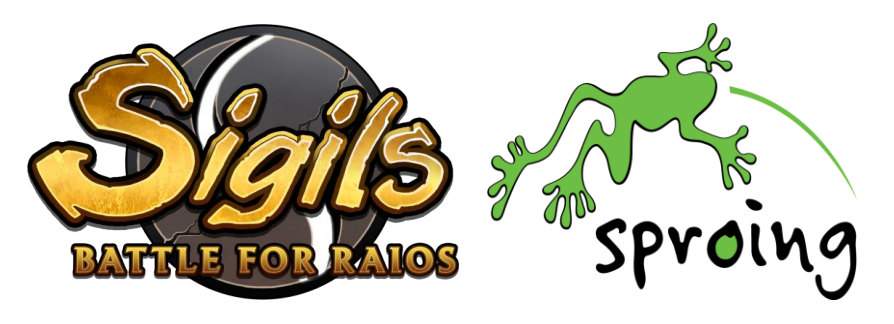

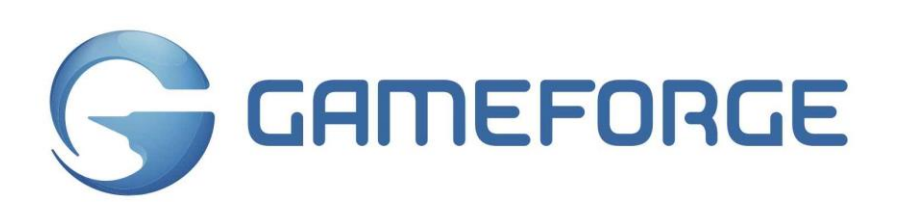

#### AUGUST 11-13, 2014 **GAME DEVELOPERS CONFERENCE" EUROPE 2014**

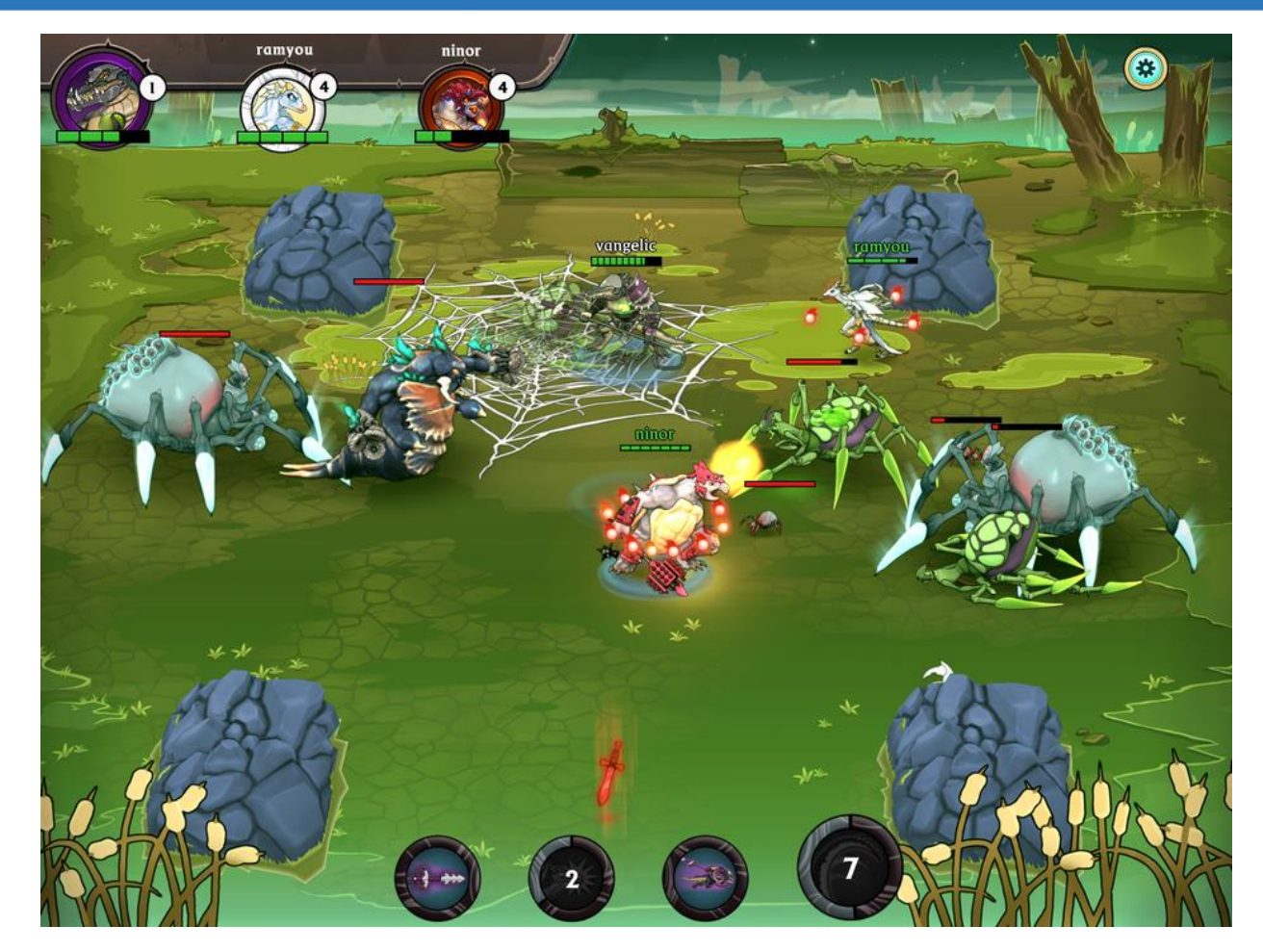

## The Evolution of the Visual Style

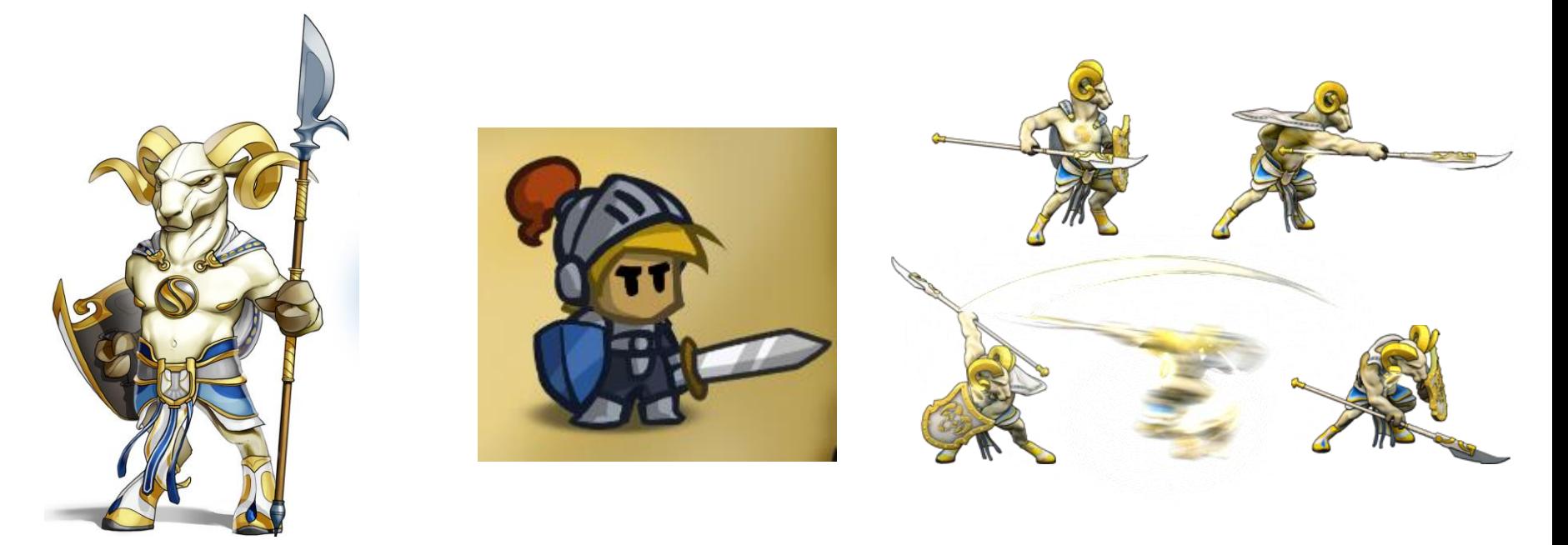

#### **GAME DEVELOPERS CONFERENCE" EUROPE 2014** AUGUST 11-13, 2014

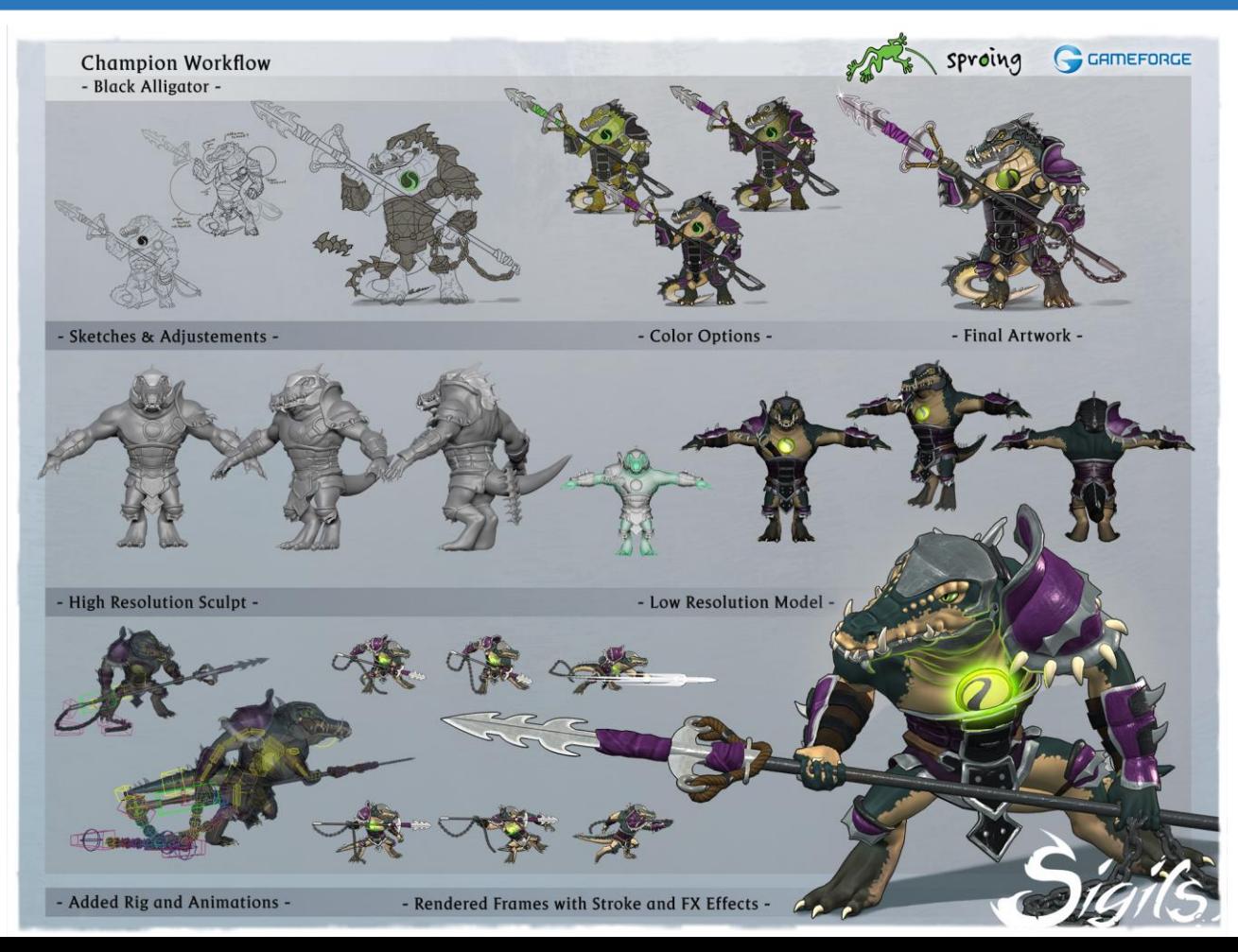

## A little history...

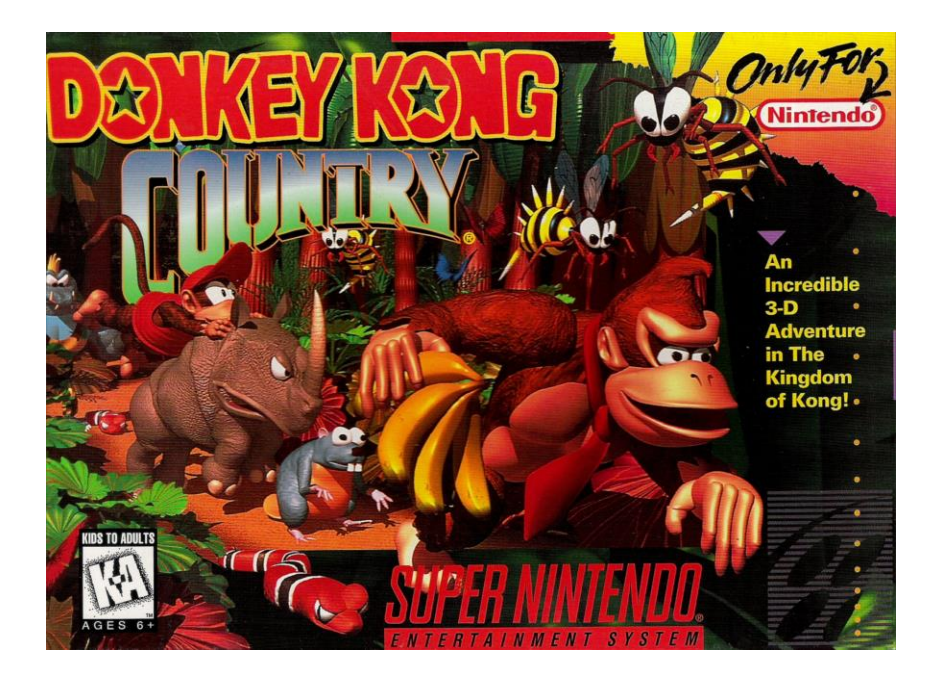

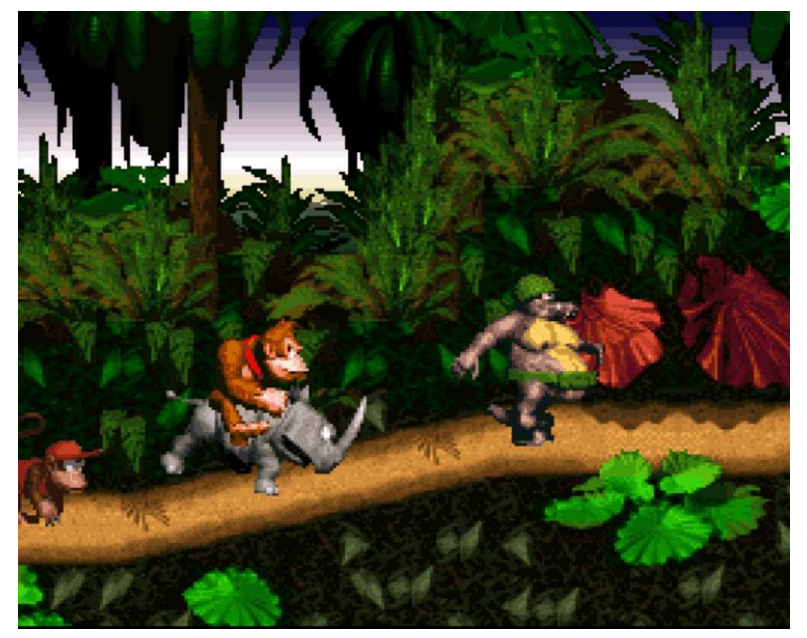

GAME DEVELOPERS CONFERENCE" EUROPE 2014 AUGUST 11-13, 2014

## About Mobile GPUs

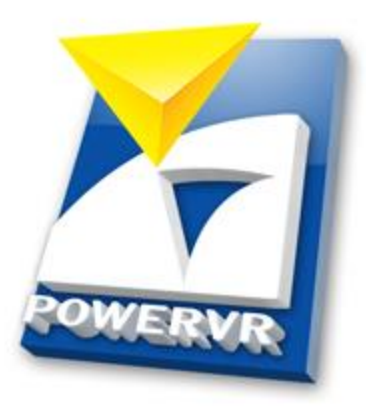

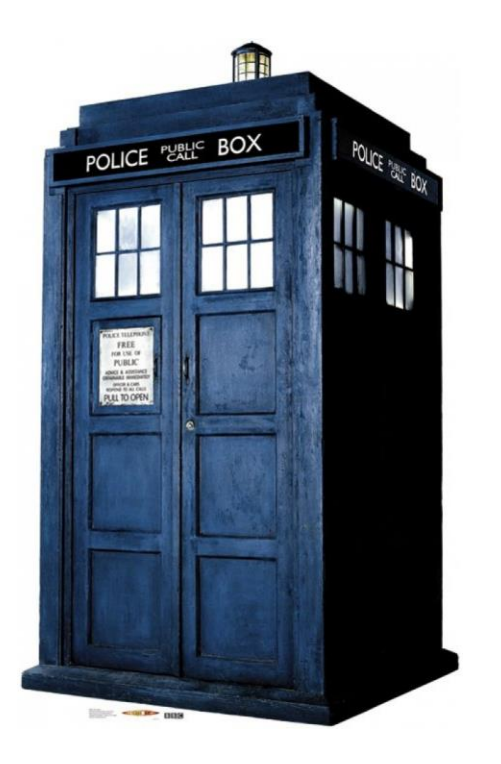

# Mobile GPU Challenges

- Low fill rate
- High pixel count
- Tile-based deferred rendering
	- Complicates resource management
	- Render target switches are expensive
- OpenGL ES
	- Familiar, but not well suited

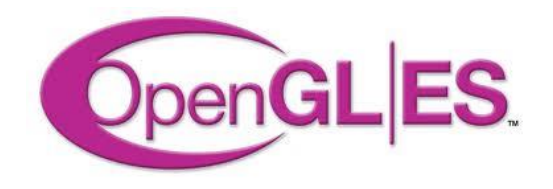

- Reduce Overdraw
	- Quads are very wasteful
	- Find outline
		- Using a convex hull algorithm
	- Tessellate smartly
		- "Greedy" algorithm
		- [http://www.humus.name](http://www.humus.name/)

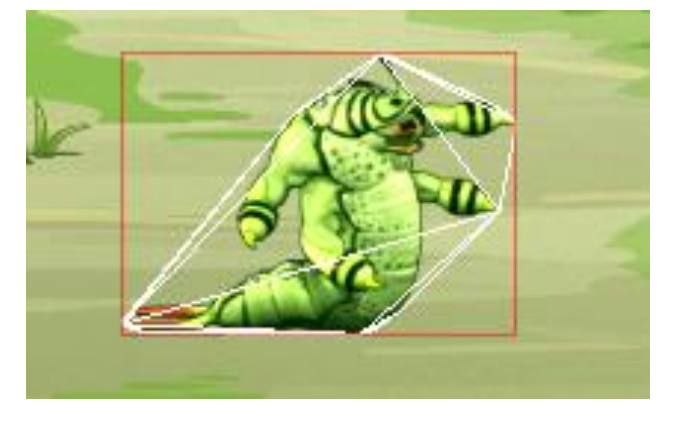

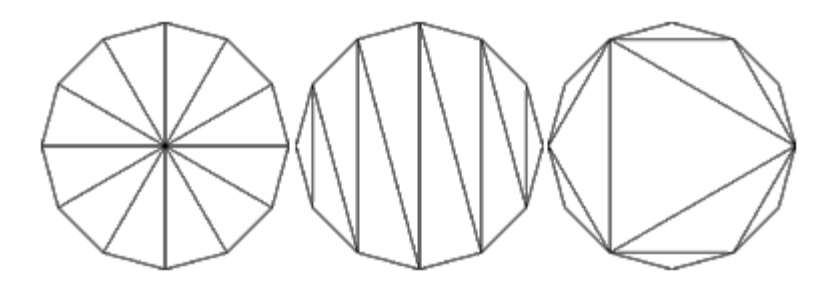

- Reducing Memory
	- Only one frame is needed at a time
	- "Memory to memory streaming"
	- Frequently used frames are cached
	- Compression algorithm is important
		- DEFLATE vs. LZ4

- GPU Texture Compression
	- Reliably reduces texture size
	- Net performance gain (!)
	- Visible artefacts on 2D images
	- Fragmented on mobile devices
		- PVRTC vs. ETC vs. S3TC

- Color Quantization
	- Split image
		- Index texture: I8
		- Palette texture: RBGA8
	- Reassemble in Pixel Shader
		- Sample with point filtering
		- Use as index to sample in palette
		- 4 times for linear filtering

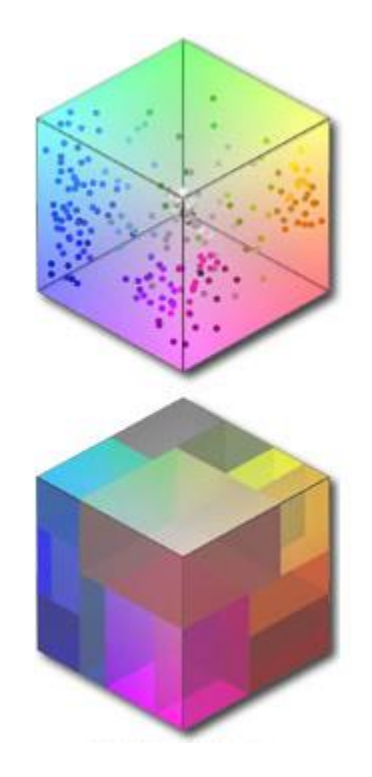

```
read indices
float4 index = float4( tex2D(sourceTex, In.TexCoord0.xy).r,
                        tex2D(sourceTex, In.TexCoord0.zw).r,
                        tex2D(sourceTex, In.TexCoord1.xy).r,
                        tex2D(sourceTex, In.TexCoord1.zw).r); 
// nudge indices to center of texel
index = index * (paletteWidth-1.0f)/paletteWidth + 0.5f/paletteWidth;
// sample colors
float4 textureColor0 = tex2D(paletteTex, float2(index.x, paletteIndex));
float4 textureColor1 = tex2D(paletteTex, float2(index.y, paletteIndex));
float4 textureColor2 = tex2D(paletteTex, float2(index.z, paletteIndex));
float4 textureColor3 = tex2D(paletteTex, float2(index.w, paletteIndex));
// bilinear filtering
float2 lerps = frac(In.TexelPos);float4 textureColor01 = lerp(textureColor0, textureColor1, lerps.x); 
float4 textureColor23 = lerp(textureColor2, textureColor3, lerps.x);
float4 textureColor = lerp(textureColor01, textureColor23, lerps.y);
// and we're done
return textureColor;
```
#### Original Image Quantized

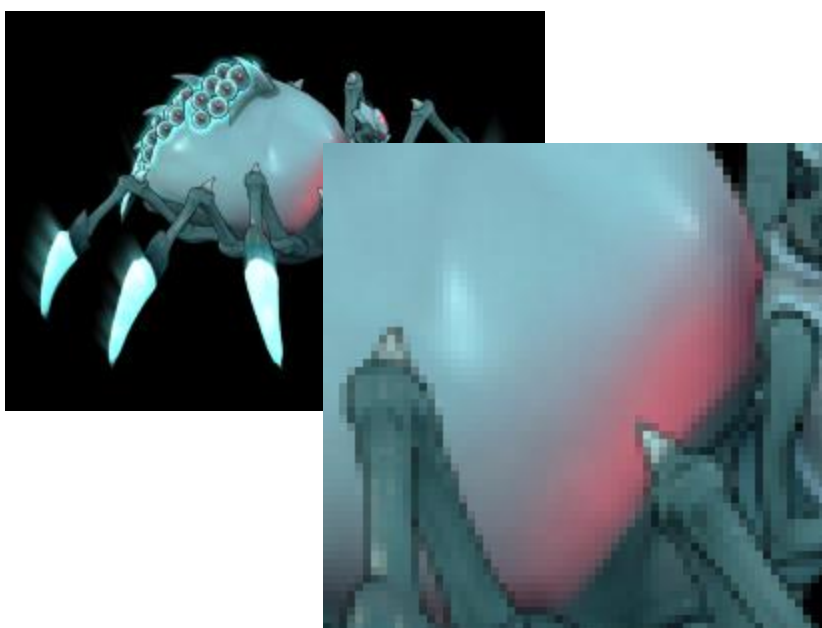

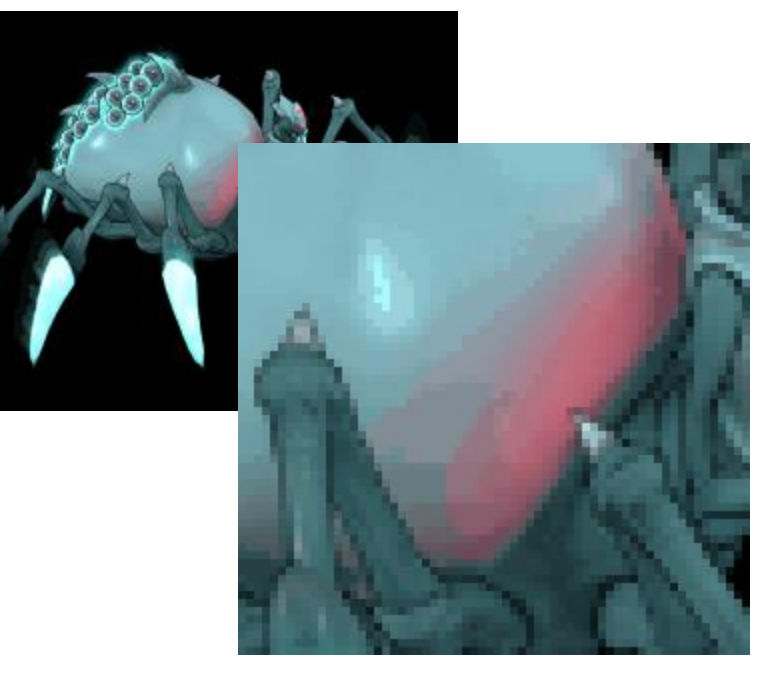

- Dealing with Alpha
	- Reduces palette colors
	- Causes sporadic see through spots

- Separate it!
	- Index texture: IA8
	- Palette texture: RGBA8

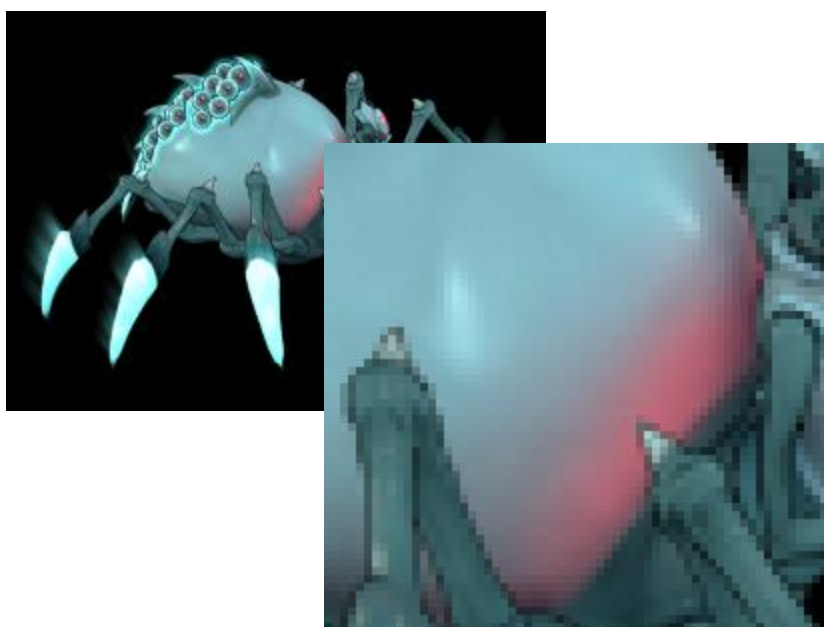

#### Original Image **Quantized + Alpha**

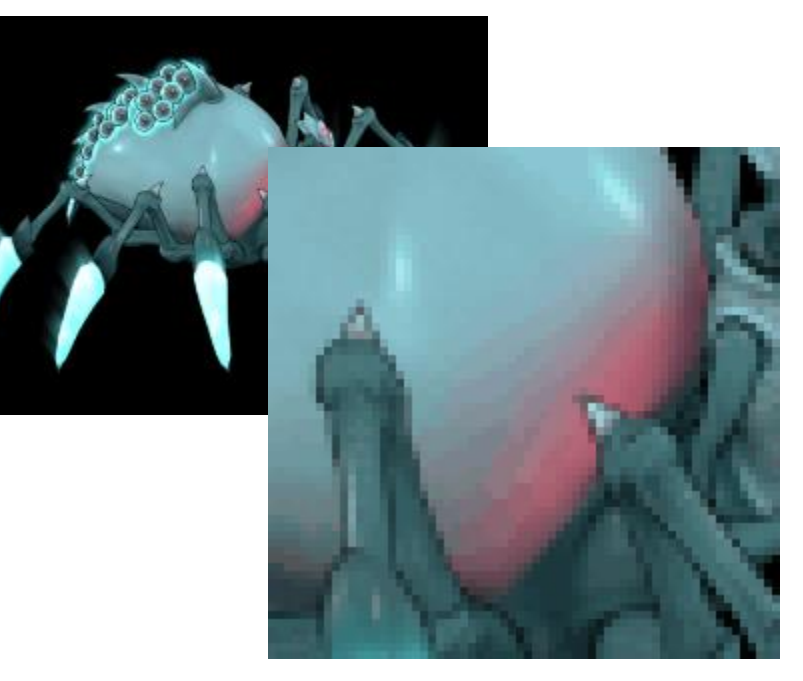

- Error Diffusion
	- Aka dithering
	- Many algorithms to choose from
	- Floyd-Steinberg seems most smooth

#### Original Image Final Image

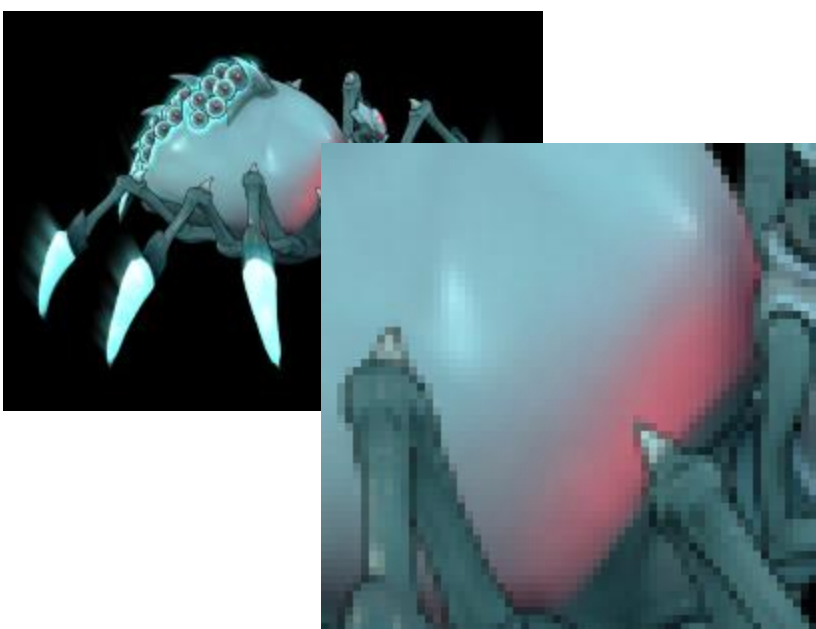

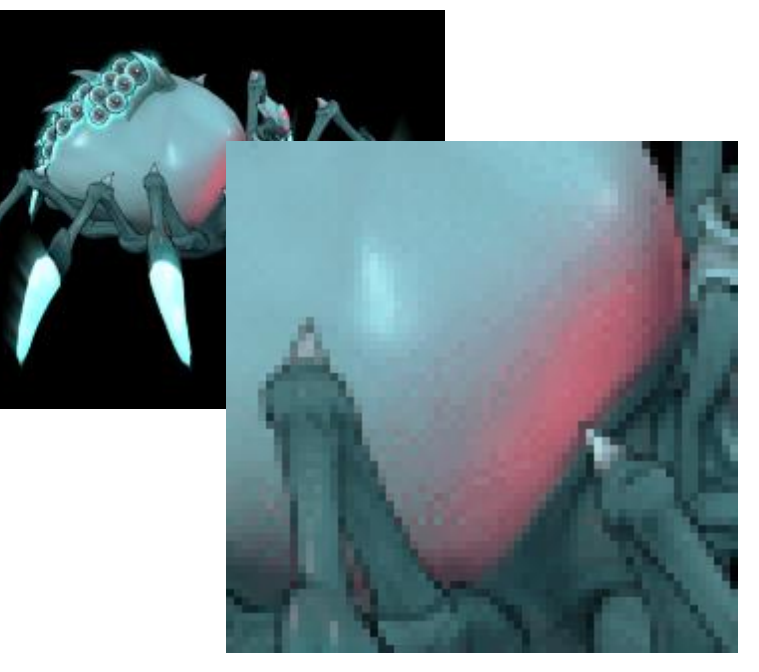

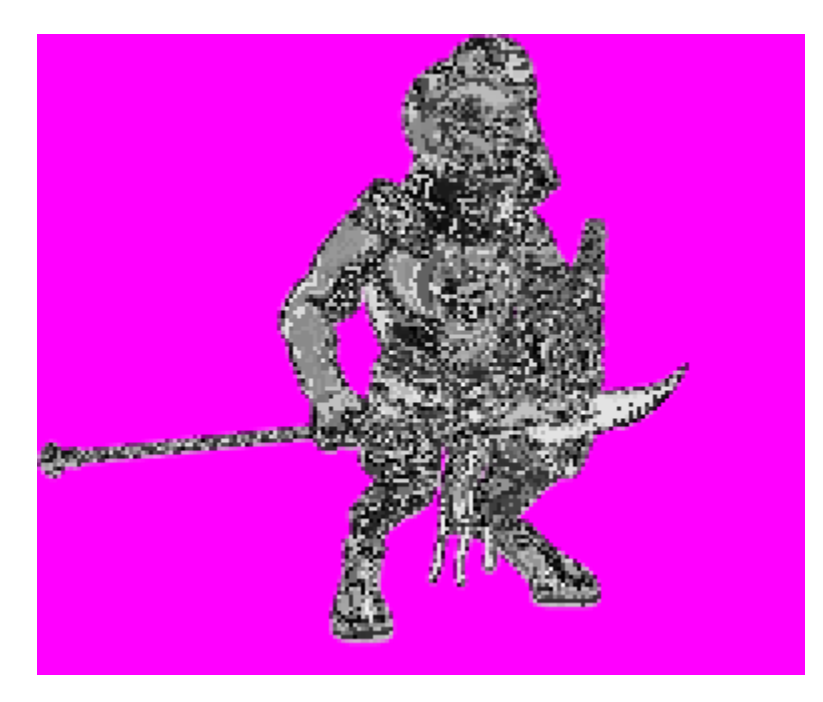

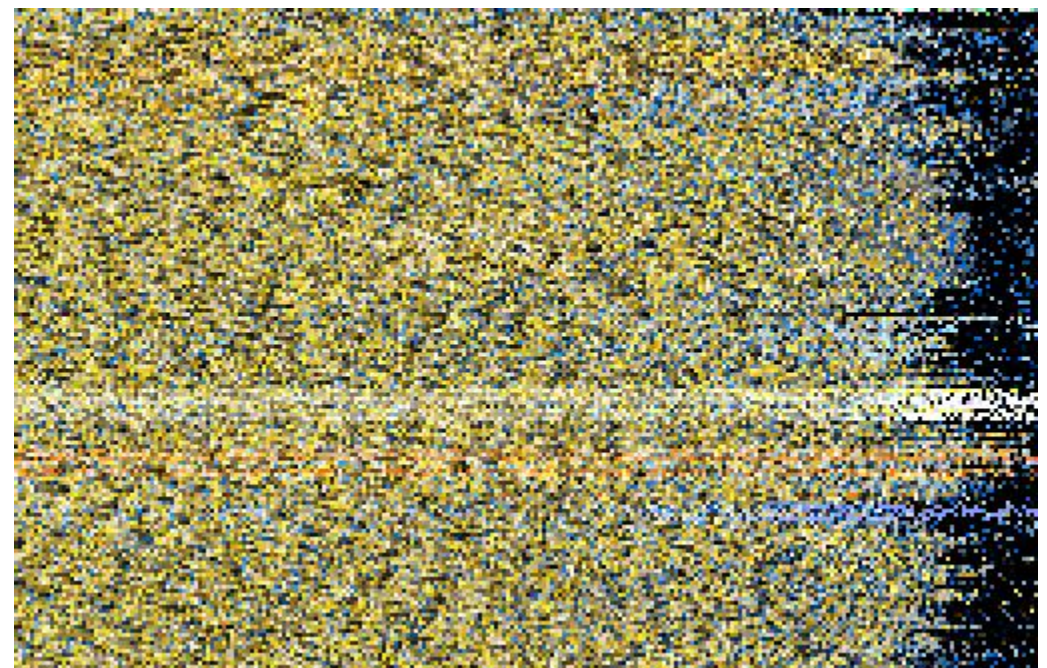

### Post Processing

- The traditional approach
	- Bloom to make things glow
	- Color Grading to make things moody
	- Vignette to soften the corners
	- Works everywhere, right?
	- Not quite…
		- $\cdot$  ~30ms for post fx alone

### Post Processing

- Why so bad?
	- Low fill rate, high pixel count
	- Post FX are inherently full screen
	- Render target switching extremely costly
	- Zero benefits from tiled rendering

### Post Processing

- A simplified approach
	- Replace bloom with flares or particles
	- One pass for color correction
		- Scene is rendered to render target
		- Then composited into back buffer
	- Vignette on screen borders only
		- $\sim$ 80% faster than full screen

#### AUGUST 11-13, 2014 **GAME DEVELOPERS CONFERENCE" EUROPE 2014**

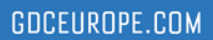

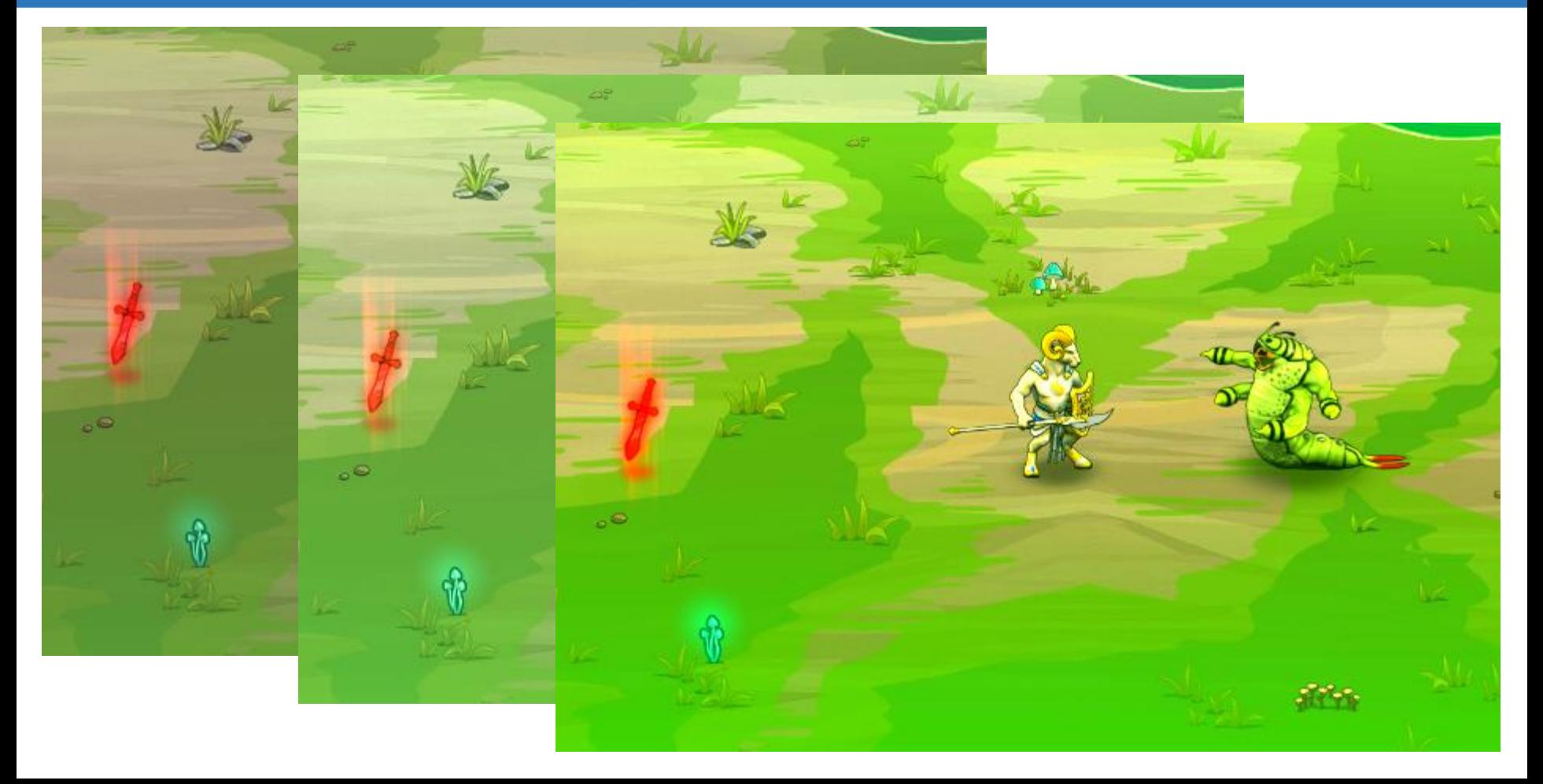

- Combining 2D sprites with 3D objects
	- 2D sprites are sorted back to front
	- Doesn't work for 3D objects with depth
	- Use depth buffer instead
		- Render 3D object, write depth
		- Render 2D sprites, test depth
	- This leaves one issue…

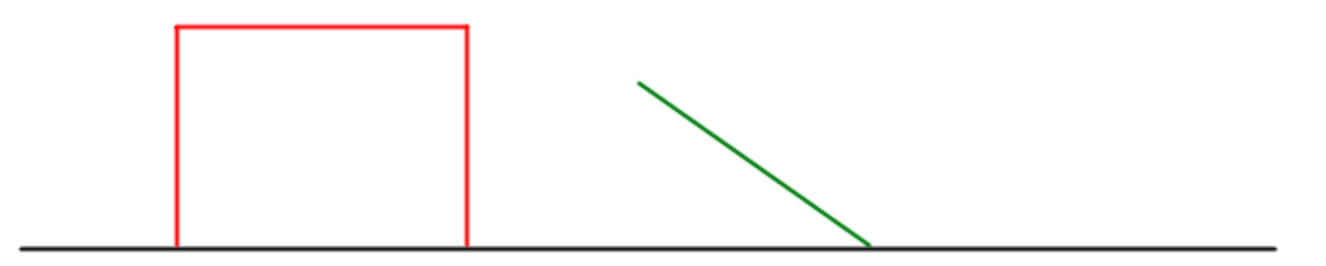

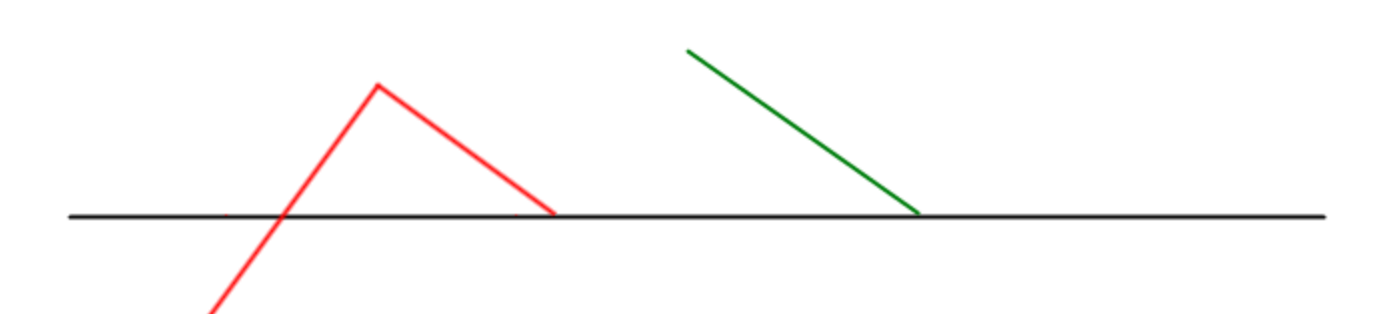

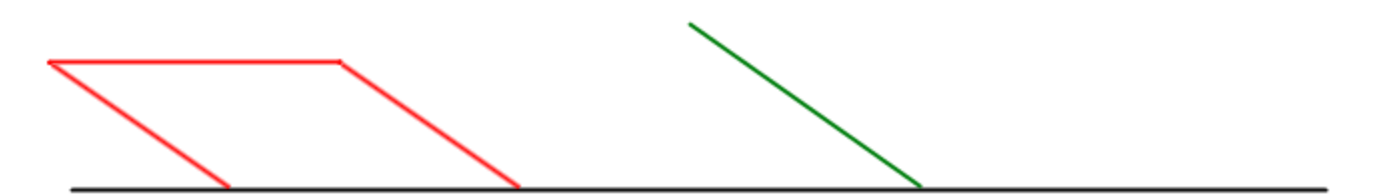

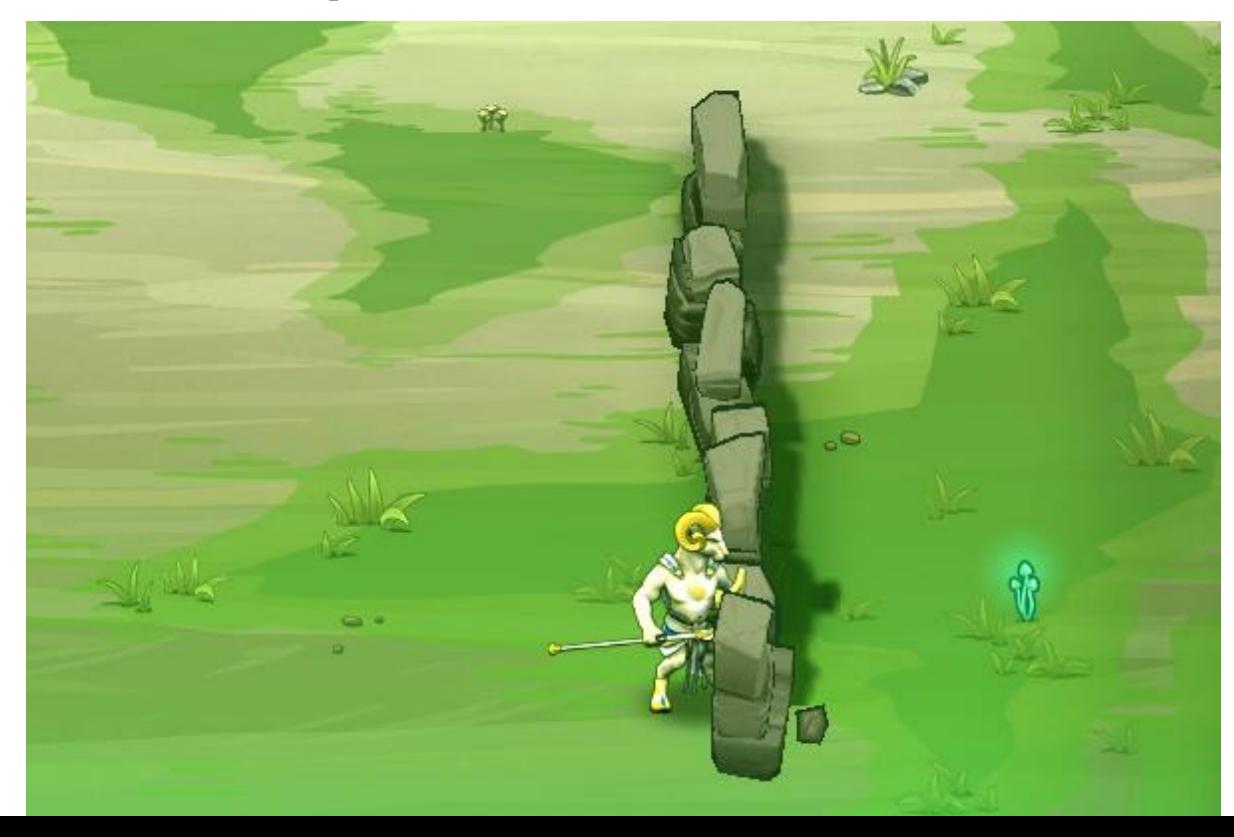

#### GAME DEVELOPERS CONFERENCE" EUROPE 2014 AUGUST 11-13, 2014

#### GDCEUROPE.COM

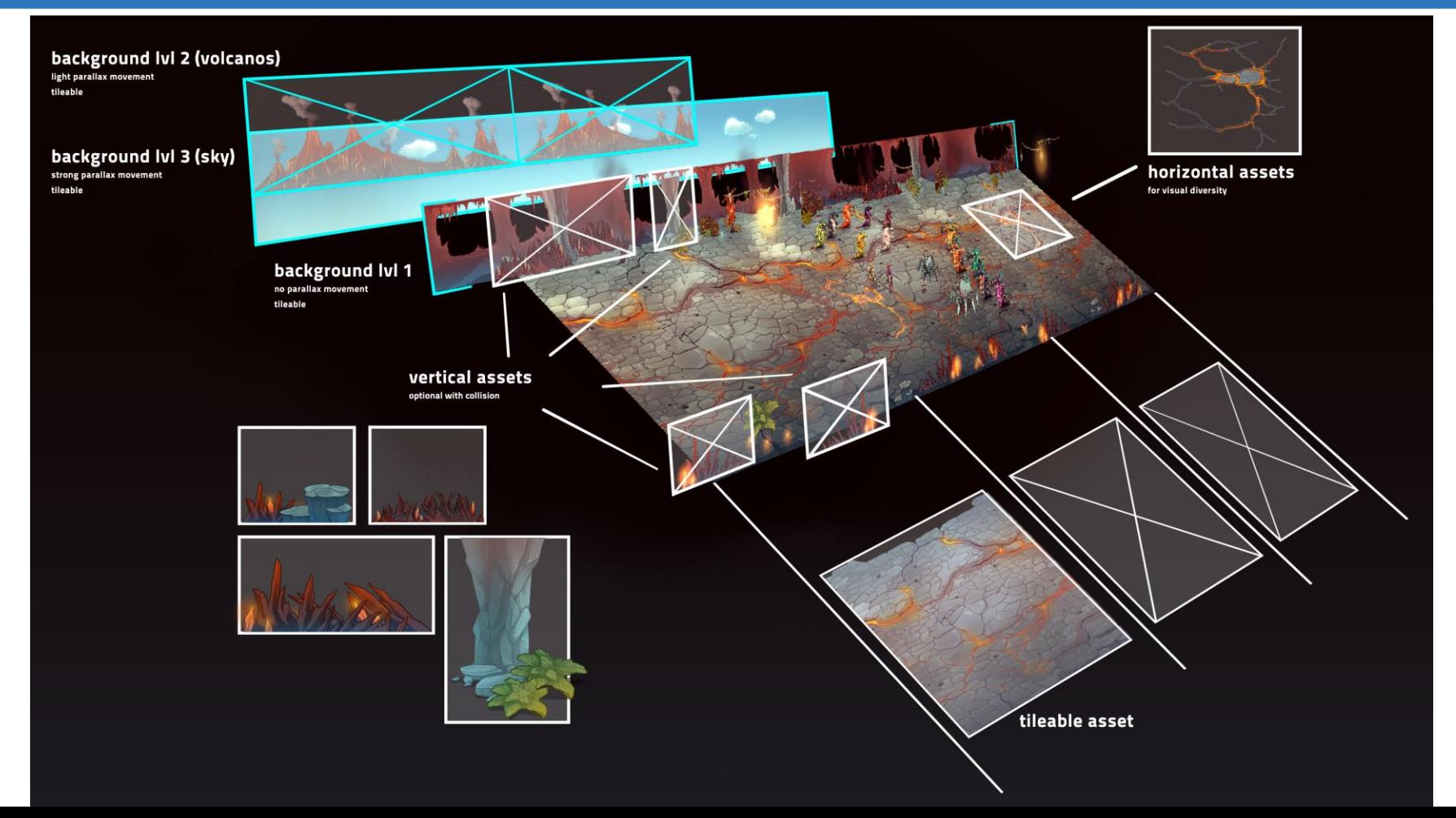

#### GAME DEVELOPERS CONFERENCE" EUROPE 2014 AUGUST 11-13, 2014

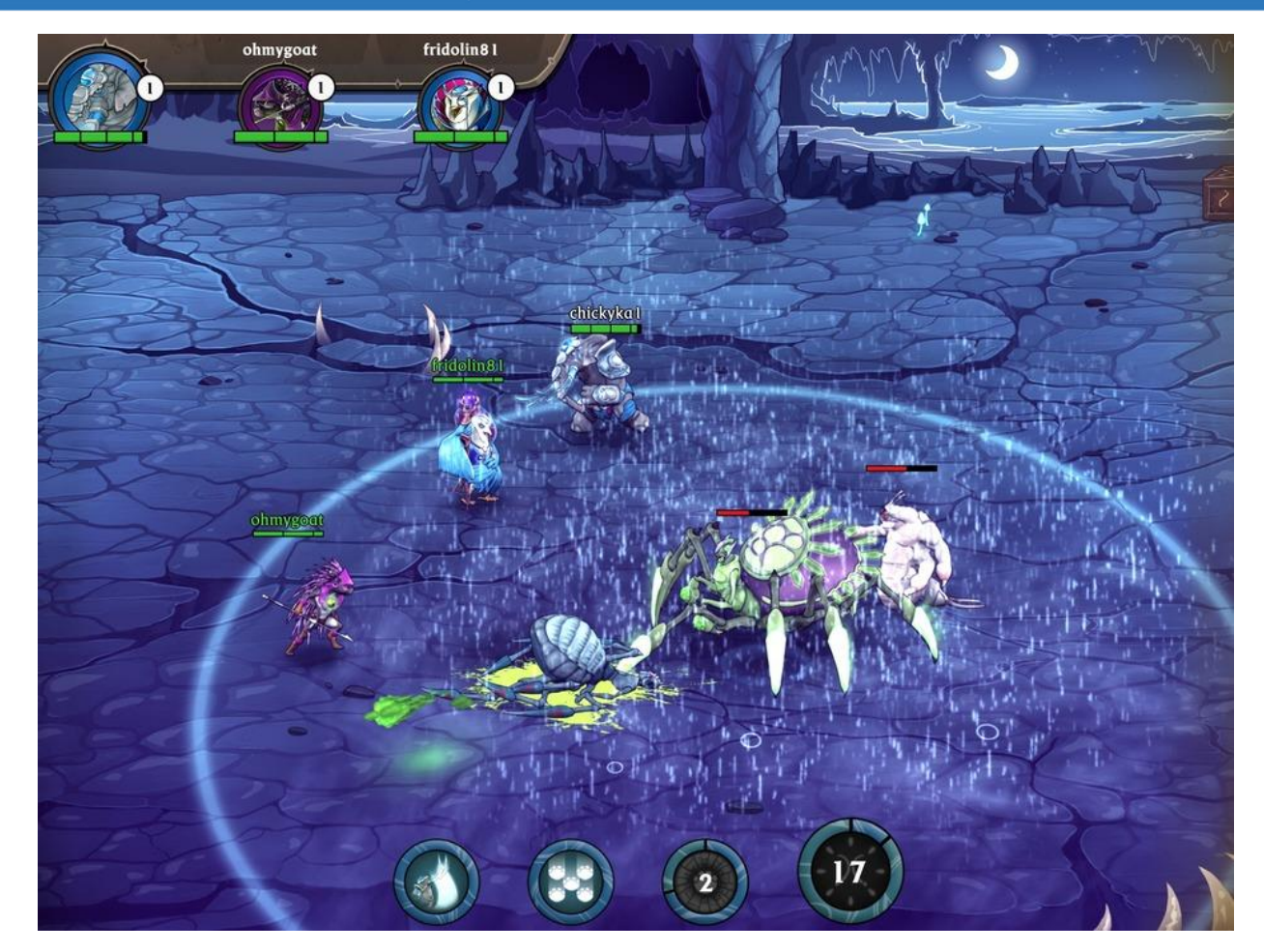

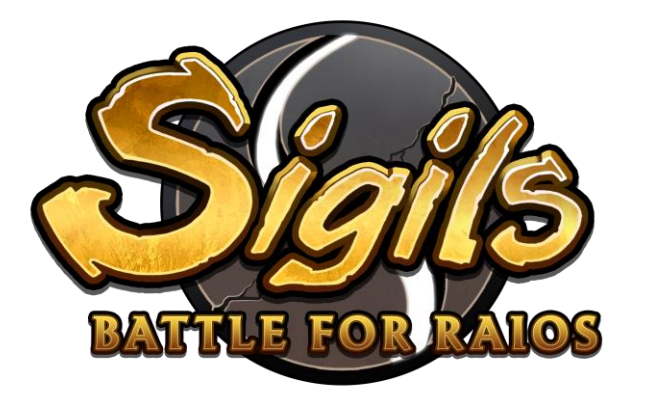

# Coming Soon!

[http://en.sigils.gameforge.com](http://en.sigils.gameforge.com/)

dietmar.hauser@sproing.com @Rattenhirn

[http://www.sproing.com](http://www.sproing.com/) <http://fb.me/sproing> @SproingGames

[http://www.gameforge.com](http://www.gameforge.com/) <http://fb.me/gameforge> @Gameforge

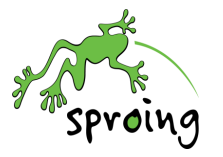

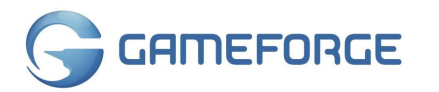